Title stata.com

**var** — Vector autoregressive models<sup>+</sup>

Description Quick start Menu Syntax

Options Remarks and examples Stored results Methods and formulas

Acknowledgment References Also see

## **Description**

var fits a multivariate time-series regression of each dependent variable on lags of itself and on lags of all the other dependent variables. var also fits a variant of vector autoregressive (VAR) models known as the VARX model, which also includes exogenous variables. See [TS] var intro for a list of commands that are used in conjunction with var.

### **Quick start**

Vector autoregressive model for dependent variables y1, y2, and y3 and their first and second lags using tsset data

var y1 y2 y3

Same as above, but include second and third lags instead of first and second

var y1 y2 y3, lags(2 3)

Add exogenous variables x1 and x2

var y1 y2 y3, lags(2 3) exog(x1 x2)

Same as above, but make a small-sample degrees-of-freedom adjustment

var y1 y2 y3, lags(2 3) exog(x1 x2) dfk

#### Menu

Statistics > Multivariate time series > Vector autoregression (VAR)

<sup>&</sup>lt;sup>+</sup>This command includes features that are part of StataNow.

var depvarlist [if] [in] [, options]

# **Syntax**

```
options
                                Description
Model
                                suppress constant term
 noconstant
 lags(numlist)
                                specify a list of lags for the VAR model
 exog(varlist)
                                specify exogenous variables
Model 2
 constraints(numlist)
                                apply specified linear constraints
 no log
                                display or suppress SURE iteration log; default is to display
                                set maximum number of iterations for SURE; default is
 iterate(#)
                                   iterate(1600)
                                set convergence tolerance of SURE
 tolerance(#)
 noisure
                                use one-step SURE
 dfk
                                make small-sample degrees-of-freedom adjustment
 small
                                report small-sample t and F statistics
                                do not compute parameter vector for coefficients implicitly
 nobigf
                                  set to zero
SE/Robust
+vce(vcetype)
                                vcetype may be unadjusted or robust
Reporting
 level(#)
                                set confidence level; default is level(95)
 lutstats
                                report Lütkepohl lag-order selection statistics
                                do not display constraints
 nocnsreport
 display_options
                                control columns and column formats, row spacing, and line width
 coeflegend
                                display legend instead of statistics
```

You must tsset your data before using var; see [TS] tsset.

depvarlist and varlist may contain time-series operators; see [U] 11.4.4 Time-series varlists.

bayes, by, collect, fp, rolling, statsby, and xi are allowed; see [U] 11.1.10 Prefix commands.

For more details, see [BAYES] bayes: var. coeflegend does not appear in the dialog box.

See [U] 20 Estimation and postestimation commands for more capabilities of estimation commands.

## **Options**

\_\_\_\_ Model L

noconstant; see [R] Estimation options.

lags (numlist) specifies the lags to be included in the model. The default is lags (1 2). This option takes a numlist and not simply an integer for the maximum lag. For example, lags (2) would include only the second lag in the model, whereas lags (1/2) would include both the first and second lags in the model. See [U] 11.1.8 numlist and [U] 11.4.4 Time-series varlists for more discussion of numlists and lags.

<sup>&</sup>lt;sup>+</sup>These features are part of StataNow.

exog(varlist) specifies a list of exogenous variables to be included in the VAR model.

Model 2

constraints (numlist); see [R] Estimation options.

- log and nolog specify whether to display the log from the iterated seemingly unrelated regression algorithm. By default, the iteration log is displayed when the coefficients are estimated through iterated seemingly unrelated regression. When the constraints() option is not specified, the estimates are obtained via OLS, and nolog has no effect. For this reason, log and nolog can be specified only when constraints() is specified. Similarly, nolog cannot be combined with noisure. You can also control the iteration log using set iterlog; see [R] set iter.
- iterate(#) specifies an integer that sets the maximum number of iterations when the estimates are obtained through iterated seemingly unrelated regression. By default, the limit is 1,600. When constraints() is not specified, the estimates are obtained using OLS, and iterate() has no effect. For this reason, iterate() can be specified only when constraints() is specified. Similarly, iterate() cannot be combined with noisure.
- tolerance(#) specifies a number greater than zero and less than 1 for the convergence tolerance of the iterated seemingly unrelated regression algorithm. By default, the tolerance is 1e-6. When the constraints() option is not specified, the estimates are obtained using OLS, and tolerance() has no effect. For this reason, tolerance() can be specified only when constraints() is specified. Similarly, tolerance() cannot be combined with noisure.
- noisure specifies that the estimates in the presence of constraints be obtained through one-step seemingly unrelated regression. By default, var obtains estimates in the presence of constraints through iterated seemingly unrelated regression. When constraints() is not specified, the estimates are obtained using OLS, and noisure has no effect. For this reason, noisure can be specified only when constraints() is specified.
- dfk specifies that a small-sample degrees-of-freedom adjustment be used when estimating  $\Sigma$ , the error variance-covariance matrix. Specifically,  $1/(T-\overline{m})$  is used instead of the large-sample divisor 1/T, where  $\overline{m}$  is the average number of parameters in the functional form for  $\mathbf{y}_t$  over the K equations.
- small causes var to report small-sample t and F statistics instead of the large-sample normal and  $\chi^2$  statistics.
- nobigf requests that var not save the estimated parameter vector that incorporates coefficients that have been implicitly constrained to be zero, such as when some lags have been omitted from a model. e(bf) is used for computing asymptotic standard errors in the postestimation commands irf create and fcast compute; see [TS] irf create and [TS] fcast compute. Therefore, specifying nobigf implies that the asymptotic standard errors will not be available from irf create and fcast compute. See Fitting models with some lags excluded.

SE/Robust

vce(vcetype) is part of StataNow. It specifies the type of standard error reported, which includes types that are derived from asymptotic theory (unadjusted) and that are robust to some kinds of misspecification (robust); see [R] vce\_option.

vce (unadjusted), the default, specifies that an unadjusted (nonrobust) VCE matrix be used; this results in efficient estimates when assuming homoskedasticity.

Reporting

level(#); see [R] Estimation options.

lutstats specifies that the Lütkepohl (2005) versions of the lag-order selection statistics be reported. See *Methods and formulas* in [TS] **varsoc** for a discussion of these statistics.

nocnsreport; see [R] Estimation options.

display\_options: noci, nopvalues, vsquish, cformat(%fmt), pformat(%fmt), sformat(%fmt), and nolstretch; see R Estimation options.

The following option is available with var but is not shown in the dialog box:

coeflegend; see [R] Estimation options.

## Remarks and examples

stata.com

Remarks are presented under the following headings:

Introduction

Fitting models with some lags excluded

Fitting models with exogenous variables

Fitting models with constraints on the coefficients

### Introduction

A VAR model is a model in which K variables are specified as linear functions of p of their own lags, p lags of the other K-1 variables, and possibly exogenous variables. A VAR model with p lags is usually denoted a VAR(p). For more information, see [TS] var intro.

### Example 1: VAR model

To illustrate the basic usage of var, we replicate the example in Lütkepohl (2005, 77–78). The data consists of three variables: the first difference of the natural log of investment, dln\_inv; the first difference of the natural log of income, dln\_inc; and the first difference of the natural log of consumption, dln\_consump. The dataset contains data through the fourth quarter of 1982, though Lütkepohl uses only the observations through the fourth quarter of 1978.

```
. use https://www.stata-press.com/data/r18/lutkepohl2 (Quarterly SA West German macro data, Bil DM, from Lutkepohl 1993 Table E.1)
```

. tsset

Time variable: qtr, 1960q1 to 1982q4

Delta: 1 quarter

. var dln\_inv dln\_inc dln\_consump if qtr<=tq(1978q4), lutstats dfk

Vector autoregression

| Sample: 1960q4<br>Log likelihood |   | _        |      | (lutstats) | Number o | oi obs | = | 73<br>-24.63163 |
|----------------------------------|---|----------|------|------------|----------|--------|---|-----------------|
| O                                |   | 2.18e-11 |      | (Iuusuaus) | HQIC     |        |   | -24.40656       |
| Det(Sigma_ml)                    |   |          |      |            | SBIC     |        |   | -24.06686       |
| 0 -                              | _ |          |      |            |          |        | _ | -24.00000       |
| Equation                         |   | Parms    | RMSE | R-sq       | chi2     | P>chi2 |   |                 |
|                                  |   |          |      | 0.1000     |          | 0.4000 |   |                 |

| dln_inv     | 7 | .046148 | 0.1286 | 9.736909 | 0.1362 |
|-------------|---|---------|--------|----------|--------|
| dln_inc     | 7 | .011719 | 0.1142 | 8.508289 | 0.2032 |
| dln_consump | 7 | .009445 | 0.2513 | 22.15096 | 0.0011 |

|                | Coefficient | Std. err. | z     | P> z  | [95% conf. | interval] |
|----------------|-------------|-----------|-------|-------|------------|-----------|
| dln_inv        |             |           |       |       |            |           |
| dln_inv        |             |           |       |       |            |           |
| L1.            | 3196318     | .1254564  | -2.55 | 0.011 | 5655218    | 0737419   |
| L2.            | 1605508     | .1249066  | -1.29 | 0.199 | 4053633    | .0842616  |
| dln_inc        |             |           |       |       |            |           |
| L1.            | .1459851    | .5456664  | 0.27  | 0.789 | 9235013    | 1.215472  |
| L2.            | .1146009    | .5345709  | 0.21  | 0.830 | 9331388    | 1.162341  |
| dln_consump    |             |           |       |       |            |           |
| L1.            | .9612288    | .6643086  | 1.45  | 0.148 | 3407922    | 2.26325   |
| L2.            | .9344001    | .6650949  | 1.40  | 0.160 | 369162     | 2.237962  |
| _cons          | 0167221     | .0172264  | -0.97 | 0.332 | 0504852    | .0170409  |
| dln_inc        |             |           |       |       |            |           |
| dln_inv        |             |           |       |       |            |           |
| L1.            | .0439309    | .0318592  | 1.38  | 0.168 | 018512     | .1063739  |
| L2.            | .0500302    | .0317196  | 1.58  | 0.115 | 0121391    | .1121995  |
| dln_inc        |             |           |       |       |            |           |
| L1.            | 1527311     | .1385702  | -1.10 | 0.270 | 4243237    | .1188615  |
| L2.            | .0191634    | .1357525  | 0.14  | 0.888 | 2469067    | . 2852334 |
| dln_consump    |             |           |       |       |            |           |
| L1.            | .2884992    | .168699   | 1.71  | 0.087 | 0421448    | .6191431  |
| L2.            | 0102        | .1688987  | -0.06 | 0.952 | 3412354    | .3208353  |
| _cons          | .0157672    | .0043746  | 3.60  | 0.000 | .0071932   | .0243412  |
| dln_consump    |             |           |       |       |            |           |
| dln_inv<br>L1. | 002423      | .0256763  | -0.09 | 0.925 | 0527476    | .0479016  |
| L1.<br>L2.     | .0338806    | .0255638  | 1.33  | 0.925 | 0162235    | .0839847  |
| LZ.            | .0330000    | .020000   | 1.55  | 0.105 | .0102200   | .0003047  |
| dln_inc        |             |           |       |       |            |           |
| L1.            | .2248134    | .1116778  | 2.01  | 0.044 | .005929    | .4436978  |
| L2.            | .3549135    | .1094069  | 3.24  | 0.001 | .1404798   | .5693471  |
| dln_consump    |             |           |       |       |            |           |
| L1.            | 2639695     | .1359595  | -1.94 | 0.052 | 5304451    | .0025062  |
| L2.            | 0222264     | .1361204  | -0.16 | 0.870 | 2890175    | . 2445646 |
| _cons          | .0129258    | .0035256  | 3.67  | 0.000 | .0060157   | .0198358  |

Note: Small-sample degrees-of-freedom adjustment applied when estimating covariance matrix of residuals.

The output has two parts: a header and the standard Stata output table for the coefficients, standard errors, and confidence intervals. The header contains summary statistics for each equation in the VAR model and statistics used in selecting the lag order of the VAR model. Although there are standard formulas for all the lag-order statistics, Lütkepohl (2005) gives different versions of the three information criteria that drop the constant term from the likelihood. To obtain the Lütkepohl (2005) versions, we specified the lutstats option. The formulas for the standard and Lütkepohl versions of these statistics are given in *Methods and formulas* of [TS] varsoc.

The dfk option specifies that the small-sample divisor  $1/(T-\overline{m})$  be used in estimating  $\Sigma$  instead of the maximum likelihood (ML) divisor 1/T, where  $\overline{m}$  is the average number of parameters included in each of the K equations. All the lag-order statistics are computed using the ML estimator of  $\Sigma$ . Thus, specifying dfk will not change the computed lag-order statistics, but it will change the estimated variance—covariance matrix. Also, when dfk is specified, a dfk-adjusted log likelihood is computed and stored in e(11\_dfk).

The lag() option takes a *numlist* of lags. To specify a model that includes the first and second lags, type

4

. var y1 y2 y3, lags(1/2)

not

. var y1 y2 y3, lags(2)

because the latter specification would fit a model that included only the second lag.

## Fitting models with some lags excluded

To fit a model that has only a fourth lag, that is,

$$\mathbf{y}_t = \mathbf{v} + \mathbf{A}_4 \mathbf{y}_{t-4} + \mathbf{u}_t$$

you would specify the lags (4) option. Doing so is equivalent to fitting the more general model

$$y_t = v + A_1 y_{t-1} + A_2 y_{t-2} + A_3 y_{t-3} + A_4 y_{t-4} + u_t$$

with  $A_1$ ,  $A_2$ , and  $A_3$  constrained to be 0. When you fit a model with some lags excluded, var estimates the coefficients included in the specification ( $A_4$  here) and stores these estimates in e(b). To obtain the asymptotic standard errors for impulse-response functions and other postestimation statistics, Stata needs the complete set of parameter estimates, including those that are constrained to be zero; var stores them in e(bf). Because you can specify models for which the full set of parameter estimates exceeds Stata's limit on the size of matrices, the nobigf option specifies that var not compute and store e(bf). This means that the asymptotic standard errors of the postestimation functions cannot be obtained, although bootstrap standard errors are still available. Building e(bf) can be time consuming, so if you do not need this full matrix, and speed is an issue, use nobigf.

## Fitting models with exogenous variables

# ➤ Example 2: VAR model with exogenous variables

We use the exog() option to include exogenous variables in a VAR model.

. var dln\_inc dln\_consump if qtr<=tq(1978q4), dfk exog(dln\_inv)

Vector autoregression

| Sample: 1960q4<br>Log likelihood<br>FPE<br>Det(Sigma_ml) | =<br>= | 1978q4<br>478.5663<br>9.64e-09<br>6.93e-09 |         |                  | Number of<br>AIC<br>HQIC<br>SBIC | f obs  | = | 73<br>-12.78264<br>-12.63259<br>-12.40612 |
|----------------------------------------------------------|--------|--------------------------------------------|---------|------------------|----------------------------------|--------|---|-------------------------------------------|
| Equation                                                 |        | Parms                                      | RMSE    | R-sq             | chi2                             | P>chi2 |   |                                           |
| dln_inc<br>dln_consump                                   |        | 6<br>6                                     | .011917 | 0.0702<br>0.2794 | 5.059587<br>25.97262             | 0.4087 |   |                                           |

| -           | Coefficient | Std. err. | z     | P> z  | [95% conf. | interval] |
|-------------|-------------|-----------|-------|-------|------------|-----------|
|             |             |           |       |       |            |           |
| dln_inc     |             |           |       |       |            |           |
| dln_inc     |             |           |       |       |            |           |
| L1.         | 1343345     | .1391074  | -0.97 | 0.334 | 4069801    | .1383111  |
| L2.         | .0120331    | .1380346  | 0.09  | 0.931 | 2585097    | . 2825759 |
| dln_consump |             |           |       |       |            |           |
| L1.         | .3235342    | .1652769  | 1.96  | 0.050 | 0004027    | .647471   |
| L2.         | .0754177    | .1648624  | 0.46  | 0.647 | 2477066    | .398542   |
| dln_inv     | .0151546    | .0302319  | 0.50  | 0.616 | 0440987    | .074408   |
| _cons       | .0145136    | .0043815  | 3.31  | 0.001 | .0059259   | .0231012  |
| dln_consump |             |           |       |       |            |           |
| dln_inc     |             |           |       |       |            |           |
| L1.         | .2425719    | .1073561  | 2.26  | 0.024 | .0321578   | .452986   |
| L2.         | .3487949    | .1065281  | 3.27  | 0.001 | .1400036   | .5575862  |
| dln_consump |             |           |       |       |            |           |
| L1.         | 3119629     | .1275524  | -2.45 | 0.014 | 5619611    | 0619648   |
| L2.         | 0128502     | .1272325  | -0.10 | 0.920 | 2622213    | .2365209  |
| dln_inv     | .0503616    | .0233314  | 2.16  | 0.031 | .0046329   | .0960904  |
| _cons       | .0131013    | .0033814  | 3.87  | 0.000 | .0064738   | .0197288  |

Note: Small-sample degrees-of-freedom adjustment applied when estimating covariance matrix of residuals.

All the postestimation commands for analyzing VAR models work when exogenous variables are included in a model, but the asymptotic standard errors for the h-step-ahead forecasts are not available.

### Fitting models with constraints on the coefficients

var permits model specifications that include constraints on the coefficient, though var does not allow for constraints on  $\Sigma$ . See [TS] var intro and [TS] var svar for ways to constrain  $\Sigma$ .

### Example 3: VAR model with constraints

In the first example, we fit a full VAR(2) model to a three-equation model. The coefficients in the equation for dln\_inv were jointly insignificant, as were the coefficients in the equation for dln\_inc; and many individual coefficients were not significantly different from zero. In this example, we constrain the coefficient on L2.dln\_inc in the equation for dln\_inv and the coefficient on L2.dln\_consump in the equation for dln\_inc to be zero.

```
. constraint 1 [dln_inv]L2.dln_inc = 0
. constraint 2 [dln_inc]L2.dln_consump = 0
. var dln_inv dln_inc dln_consump if qtr<=tq(1978q4), lutstats dfk
> constraints(1 2)
Estimating VAR coefficients
Iteration 1:
              tolerance =
                            .00737681
Iteration 2:
               tolerance = 3.998e-06
Iteration 3:
               tolerance = 2.730e-09
Vector autoregression
Sample: 1960q4 thru 1978q4
                                                 Number of obs
                                                                              73
Log likelihood =
                   606.2804
                                      (lutstats) AIC
                                                                       -31.69254
FPE
                   1.77e-14
                                                 HQIC
                                                                       -31.46747
Det(Sigma_ml) =
                   1.05e-14
                                                 SBIC
                                                                      -31.12777
Equation
                   Parms
                               RMSE
                                        R-sq
                                                  chi2
                                                            P>chi2
dln_inv
                      6
                             .043895
                                       0.1280
                                                9.842338
                                                            0.0798
                      6
                             .011143
                                       0.1141
                                                8.584446
                                                            0.1268
dln_inc
dln_consump
                      7
                             .008981
                                       0.2512
                                                22.86958
                                                            0.0008
```

```
(1) [dln_inv]L2.dln_inc = 0
```

<sup>(2) [</sup>dln\_inc]L2.dln\_consump = 0

|                        | Coefficient          | Std. err.            | z             | P> z           | [95% conf.         | interval] |
|------------------------|----------------------|----------------------|---------------|----------------|--------------------|-----------|
| dln_inv                |                      |                      |               |                |                    |           |
| dln_inv<br>L1.         | 320713               | .1247512             | -2.57         | 0.010          | 5652208            | 0762051   |
| L1.<br>L2.             | 1607084              | .1247512             | -1.29         | 0.010          | 4042555            | .0828386  |
|                        |                      |                      |               |                |                    |           |
| dln_inc<br>L1.         | .1195448             | .5295669             | 0.23          | 0.821          | 9183873            | 1.157477  |
| L2.                    | 5.66e-19             | 9.33e-18             | 0.06          | 0.952          | -1.77e-17          | 1.89e-17  |
| dln_consump            |                      |                      |               |                |                    |           |
| L1.                    | 1.009281             | .623501              | 1.62          | 0.106          | 2127586            | 2.231321  |
| L2.                    | 1.008079             | .5713486             | 1.76          | 0.078          | 1117438            | 2.127902  |
| _cons                  | 0162102              | .016893              | -0.96         | 0.337          | 0493199            | .0168995  |
| dln_inc                |                      |                      |               |                |                    |           |
| dln_inv                |                      |                      |               |                |                    |           |
| L1.<br>L2.             | .0435712<br>.0496788 | .0309078<br>.0306455 | 1.41<br>1.62  | 0.159<br>0.105 | 017007<br>0103852  | .1041495  |
| LZ.                    | .0490700             | .0300433             | 1.02          | 0.105          | 0103032            | .1097420  |
| dln_inc                | 4555440              | 4045054              | 4 40          | 0.007          | 4424446            | 1000000   |
| L1.<br>L2.             | 1555119<br>.0122353  | .1315854<br>.1165811 | -1.18<br>0.10 | 0.237<br>0.916 | 4134146<br>2162595 | .1023908  |
|                        |                      |                      |               |                |                    |           |
| dln_consump<br>L1.     | .29286               | .1568345             | 1.87          | 0.062          | 01453              | .6002501  |
| L2.                    | -1.53e-18            | 1.89e-17             | -0.08         | 0.935          | -3.85e-17          | 3.55e-17  |
| _cons                  | .015689              | .003819              | 4.11          | 0.000          | .0082039           | .0231741  |
|                        |                      |                      |               |                |                    |           |
| dln_consump<br>dln_inv |                      |                      |               |                |                    |           |
| L1.                    | 0026229              | .0253538             | -0.10         | 0.918          | 0523154            | .0470696  |
| L2.                    | .0337245             | .0252113             | 1.34          | 0.181          | 0156888            | .0831378  |
| dln_inc                |                      |                      |               |                |                    |           |
| L1.                    | . 2224798            | .1094349             | 2.03          | 0.042          | .0079912           | .4369683  |
| L2.                    | .3469758             | .1006026             | 3.45          | 0.001          | .1497984           | .5441532  |
| dln_consump            |                      |                      |               |                |                    |           |
| L1.                    | 2600227              | .1321622             | -1.97         | 0.049          | 519056             | 0009895   |
| L2.                    | 0146825              | .1117618             | -0.13         | 0.895          | 2337315            | .2043666  |
| _cons                  | .0129149             | .003376              | 3.83          | 0.000          | .0062981           | .0195317  |

Note: Small-sample degrees-of-freedom adjustment applied when estimating covariance matrix of residuals.

None of the free parameter estimates changed by much. Whereas the coefficients in the equation dln\_inv are now significant at the 10% level, the coefficients in the equation for dln\_inc remain jointly insignificant.

### Stored results

var stores the following in e():

```
Scalars
    e(N)
                              number of observations
    e(N_gaps)
                              number of gaps in sample
    e(k)
                              number of parameters
                              number of equations in e(b)
    e(k_eq)
                              number of dependent variables
    e(k_dv)
    e(df_ea)
                              average number of parameters in an equation
    e(df_m)
                              model degrees of freedom
    e(df_r)
                              residual degrees of freedom (small only)
    e(11)
                              log likelihood
    e(ll_dfk)
                              dfk adjusted log likelihood (dfk only)
    e(obs_#)
                              number of observations on equation #
    e(k_\#)
                              number of parameters in equation #
    e(df_m#)
                              model degrees of freedom for equation #
                              residual degrees of freedom for equation # (small only)
    e(df_r#)
    e(r2\#)
                              R^2 for equation #
                              log likelihood for equation #
    e(11_#)
    e(chi2_#)
                              \chi^2 for equation #
                              F statistic for equation # (small only)
    e(F_#)
    e(p_{\#})
                              p-value for equation #
    e(rmse_#)
                              root mean squared error for equation #
    e(aic)
                              Akaike information criterion
    e(hqic)
                              Hannan-Quinn information criterion
                              Schwarz's Bayesian information criterion
    e(sbic)
    e(fpe)
                              final prediction error
    e(mlag)
                              highest lag in VAR model
    e(tmin)
                              first time period in sample
    e(tmax)
                              maximum time
                              determinant of e(Sigma)
    e(detsig)
    e(detsig_ml)
                              determinant of \widehat{\Sigma}_{ml}
    e(rank)
                              rank of e(V)
Macros
    e(cmd)
    e(cmdline)
                              command as typed
                              names of dependent variables
    e(depvar)
                              names of endogenous variables, if specified
    e(endog)
    e(exog)
                              names of exogenous variables, and their lags, if specified
    e(exogvars)
                              names of exogenous variables, if specified
    e(eqnames)
                              names of equations
    e(lags)
                              lags in model
    e(exlags)
                              lags of exogenous variables in model, if specified
                              title in estimation output
    e(title)
    e(nocons)
                              nocons, if noconstant is specified
    e(vce)
                              vcetype specified in vce()
                              title used to label Std. err.
    e(vcetype)
    e(constraints)
                              constraints, if constraints() is specified
    e(cnslist_var)
                              list of specified constraints
    e(small)
                              small, if specified
    e(lutstats)
                              lutstats, if specified
    e(timevar)
                              time variable specified in tsset
    e(tsfmt)
                              format for the current time variable
    e(dfk)
                              dfk, if specified
    e(properties)
                              b V
    e(predict)
                              program used to implement predict
    e(marginsok)
                              predictions allowed by margins
    e(marginsnotok)
                              predictions disallowed by margins
    e(marginsdefault)
                              default predict() specification for margins
```

```
Matrices
    e(b)
                              coefficient vector
    e(Cns)
                              constraints matrix
    e(Sigma)
    e(V)
                              variance-covariance matrix of the estimators
    e(bf)
                              constrained coefficient vector
    e(exlagsm)
                              matrix mapping lags to exogenous variables
    e(G)
                              Gamma matrix; see Methods and formulas
Functions
    e(sample)
                              marks estimation sample
```

In addition to the above, the following is stored in r():

Matrices

r(table) matrix containing the coefficients with their standard errors, test statistics, p-values, and confidence intervals

Note that results stored in r() are updated when the command is replayed and will be replaced when any r-class command is run after the estimation command.

#### Methods and formulas

When there are no constraints placed on the coefficients, the VAR(p) model is a seemingly unrelated regression model with the same explanatory variables in each equation. As discussed in Lütkepohl (2005) and Greene (2008, 696), performing linear regression on each equation produces the maximum likelihood estimates of the coefficients. The estimated coefficients can then be used to calculate the residuals, which in turn are used to estimate the cross-equation error variance—covariance matrix  $\Sigma$ .

Per Lütkepohl (2005), we write the VAR(p) model with exogenous variables as

$$\mathbf{y}_t = \mathbf{A}\mathbf{Y}_{t-1} + \mathbf{B}_0\mathbf{x}_t + \mathbf{u}_t \tag{5}$$

where

 $\mathbf{y}_t$  is the  $K \times 1$  vector of endogenous variables,

**A** is a  $K \times Kp$  matrix of coefficients,

 $\mathbf{B}_0$  is a  $K \times M$  matrix of coefficients,

 $\mathbf{x}_t$  is the  $M \times 1$  vector of exogenous variables,

 $\mathbf{u}_t$  is the  $K \times 1$  vector of white noise innovations, and

$$\mathbf{Y}_t$$
 is the  $Kp imes 1$  matrix given by  $\mathbf{Y}_t = \begin{pmatrix} \mathbf{y}_t \\ \vdots \\ \mathbf{y}_{t-p+1} \end{pmatrix}$ 

Although (5) is easier to read, the formulas are much easier to manipulate if it is instead written as

$$Y = BZ + U$$

where

$$\mathbf{Y} = (\mathbf{y}_1, \dots, \mathbf{y}_T) \qquad \mathbf{Y} \text{ is } K \times T$$

$$\mathbf{B} = (\mathbf{A}, \mathbf{B}_0) \qquad \mathbf{B} \text{ is } K \times (Kp + M)$$

$$\mathbf{Z} = \begin{pmatrix} \mathbf{Y}_0 \dots, \mathbf{Y}_{T-1} \\ \mathbf{x}_1 \dots, \mathbf{x}_T \end{pmatrix} \qquad \mathbf{Z} \text{ is } (Kp + M) \times T$$

$$\mathbf{U} = (\mathbf{u}_1, \dots, \mathbf{u}_T) \qquad \mathbf{U} \text{ is } K \times T$$

Intercept terms in the model are included in  $x_t$ . If there are no exogenous variables and no intercept terms in the model,  $\mathbf{x}_t$  is empty.

The coefficients are estimated by iterated seemingly unrelated regression. Because the estimation is actually performed by reg3, the methods are documented in [R] reg3. See [P] makecns for more on estimation with constraints.

Let  $\hat{\mathbf{U}}$  be the matrix of residuals that are obtained via  $\mathbf{Y} - \hat{\mathbf{B}}\mathbf{Z}$ , where  $\hat{\mathbf{B}}$  is the matrix of estimated coefficients. Then the estimator of  $\Sigma$  is

$$\widehat{\mathbf{\Sigma}} = \frac{1}{\widetilde{T}} \widehat{\mathbf{U}}' \widehat{\mathbf{U}}$$

By default, the maximum likelihood divisor of  $\widetilde{T} = T$  is used. When dfk is specified, a small-sample degrees-of-freedom adjustment is used; then,  $\widetilde{T}=T-\overline{m}$  where  $\overline{m}$  is the average number of parameters per equation in the functional form for  $y_t$  over the K equations.

small specifies that Wald tests after var be assumed to have F or t distributions instead of  $\chi^2$  or standard normal distributions. The standard errors from each equation are computed using the degrees of freedom for the equation.

The "gamma" matrix stored in e(G) referred to in Stored results is the  $(Kp+1) \times (Kp+1)$ matrix given by

$$\frac{1}{T} \sum_{t=1}^{T} (1, \mathbf{Y}_t')(1, \mathbf{Y}_t')'$$

The formulas for the lag-order selection criteria and the log likelihood are discussed in [TS] varsoc.

In StataNow, this command supports the Huber/White/sandwich estimator of the variance using vce(robust). See [P] \_robust, particularly Introduction and Methods and formulas.

## **Acknowledgment**

We thank Christopher F. Baum of the Department of Economics at Boston College and author of the Stata Press books An Introduction to Modern Econometrics Using Stata and An Introduction to Stata Programming and coauthor of the Stata Press book Environmental Econometrics Using Stata for his helpful comments.

### References

Abrigo, M. R. M., and I. Love. 2016. Estimation of panel vector autoregression in Stata. Stata Journal 16: 778-804. Baum, C. F., and S. Hurn. 2021. Environmental Econometrics Using Stata. College Station, TX: Stata Press.

Box-Steffensmeier, J. M., J. R. Freeman, M. P. Hitt, and J. C. W. Pevehouse. 2014. Time Series Analysis for the Social Sciences. New York: Cambridge University Press.

Greene, W. H. 2008. Econometric Analysis. 6th ed. Upper Saddle River, NJ: Prentice Hall.

Hamilton, J. D. 1994. Time Series Analysis. Princeton, NJ: Princeton University Press.

Lütkepohl, H. 1993. Introduction to Multiple Time Series Analysis. 2nd ed. New York: Springer.

2005. New Introduction to Multiple Time Series Analysis. New York: Springer.

Rajbhandari, A. 2016. Vector autoregression-simulation, estimation, and inference in Stata. The Stata Blog: Not Elsewhere Classified. http://blog.stata.com/2016/02/18/vector-autoregressionsimulation-estimation-and-inference-in-stata/.

Rossi, B., and Y. Wang. 2019. Vector autoregressive-based Granger causality test in the presence of instabilities. Stata Journal 19: 883–899.

Schenck, D. 2016. Vector autoregressions in Stata. The Stata Blog: Not Elsewhere Classified. http://blog.stata.com/2016/08/09/vector-autoregressions-in-stata/.

Stock, J. H., and M. W. Watson. 2001. Vector autoregressions. *Journal of Economic Perspectives* 15: 101–115. https://doi.org/10.1257/jep.15.4.101.

Watson, M. W. 1994. Vector autoregressions and cointegration. In Vol. 4 of *Handbook of Econometrics*, ed. R. F. Engle and D. L. McFadden. Amsterdam: Elsevier. https://doi.org/10.1016/S1573-4412(05)80016-9.

### Also see

- [TS] var postestimation Postestimation tools for var
- [TS] **dfactor** Dynamic-factor models
- [TS] **forecast** Econometric model forecasting
- [TS] mgarch Multivariate GARCH models
- [TS] **sspace** State-space models
- [TS] tsset Declare data to be time-series data
- [TS] var intro Introduction to vector autoregressive models
- [TS] var ivsvar Instrumental-variables structural vector autoregressive models<sup>+</sup>
- [TS] var svar Structural vector autoregressive models
- [TS] varbasic Fit a simple VAR and graph IRFs or FEVDs
- [TS] vec Vector error-correction models
- [U] 20 Estimation and postestimation commands

Stata Dynamic Stochastic General Equilibrium Models Reference Manual

Stata, Stata Press, and Mata are registered trademarks of StataCorp LLC. Stata and Stata Press are registered trademarks with the World Intellectual Property Organization of the United Nations. StataNow and NetCourseNow are trademarks of StataCorp LLC. Other brand and product names are registered trademarks or trademarks of their respective companies. Copyright © 1985–2023 StataCorp LLC, College Station, TX, USA. All rights reserved.

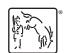

For suggested citations, see the FAQ on citing Stata documentation.